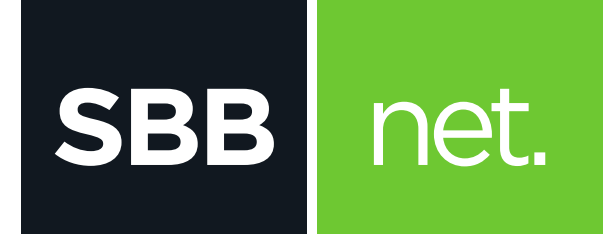

## Kako da podesim E-mail klijent?

## *E: BlackBerry* 10.

## KAKO DA PODESIM E-MAIL KLIJENT? BLACKBERRY OS 10

## Podešavanje e-mail klienta vrši se na sledeći način:

**SBB** 

net.

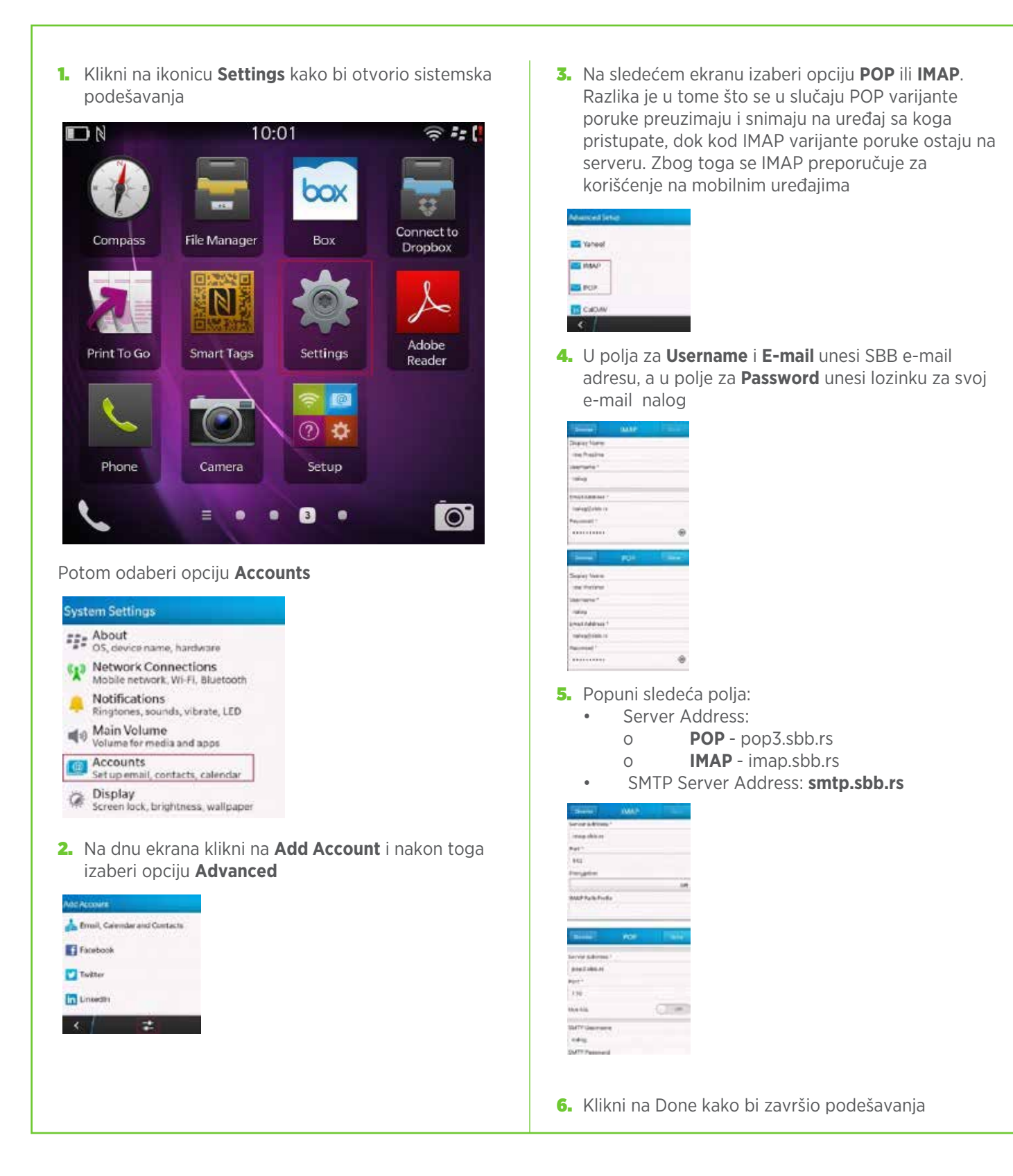